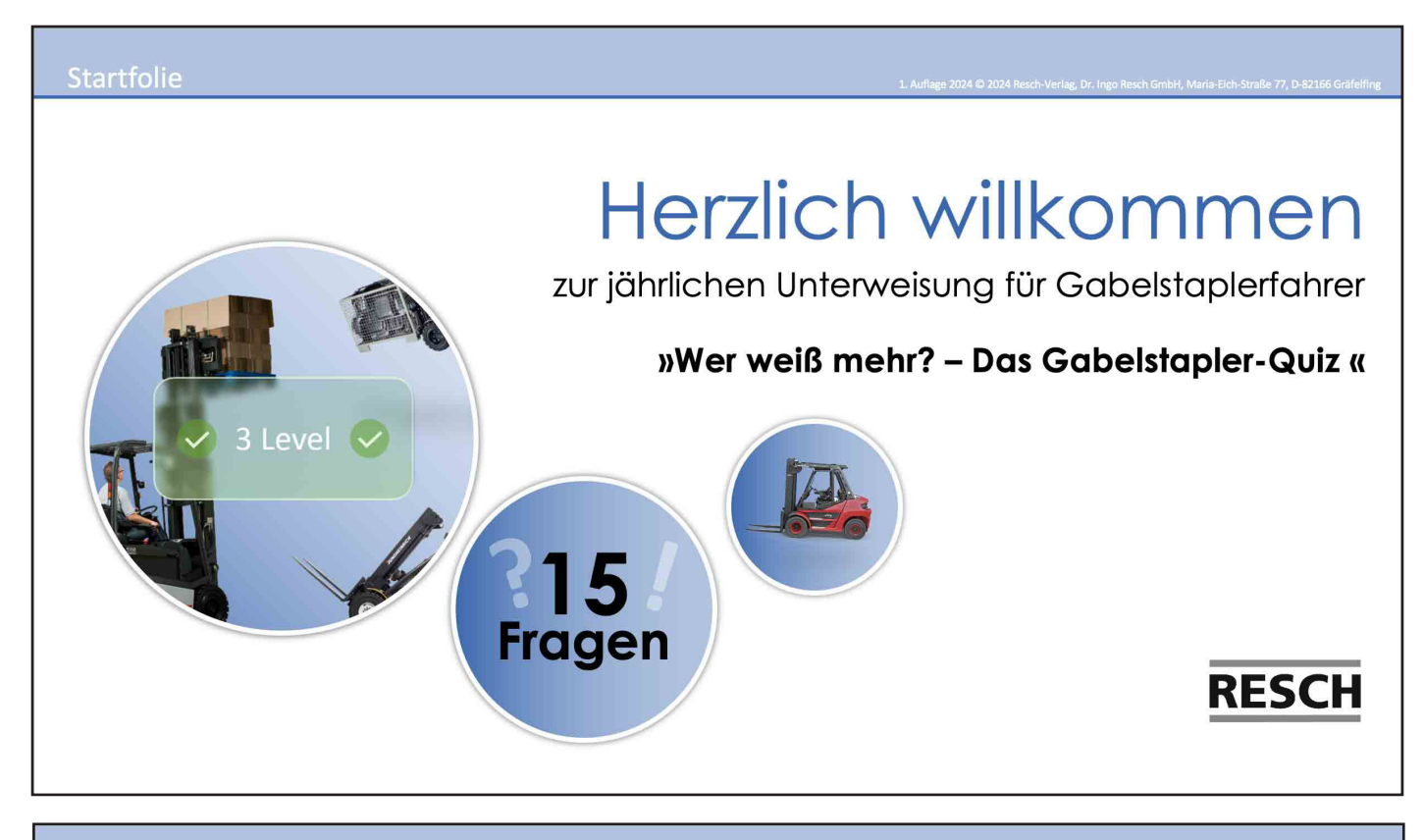

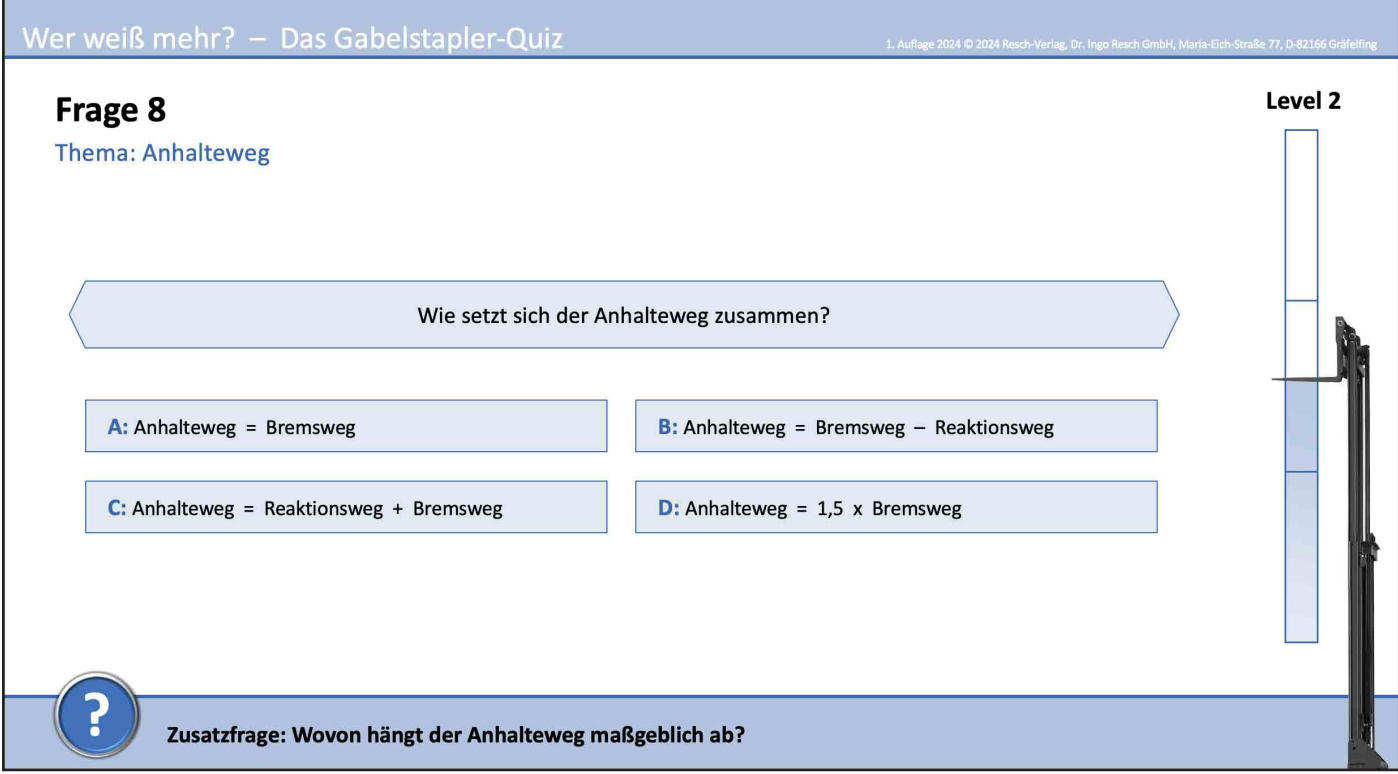

**Zu jeder Folie gibt es einen passenden Vortragstext, der Ihnen bei der Gestaltung Ihres Vortrags hilft und weiterführende Informationen gibt. Dort sind die Inhalte der jeweiligen Folie erklärt und es sind Anregungen integriert, wie Sie die Teilnehmenden in Ihren Vortrag miteinbeziehen können.**

Die Notizen sehen Sie automatisch, wenn Sie in der **Referentenansicht** des Präsentationsmodus sind.

Sie können auch die Notizen über den Reiter "**Ansicht**" aufrufen, indem Sie auf "**Notizenseite**" klicken.

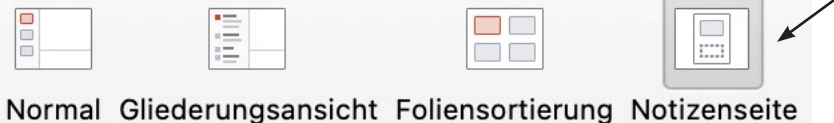

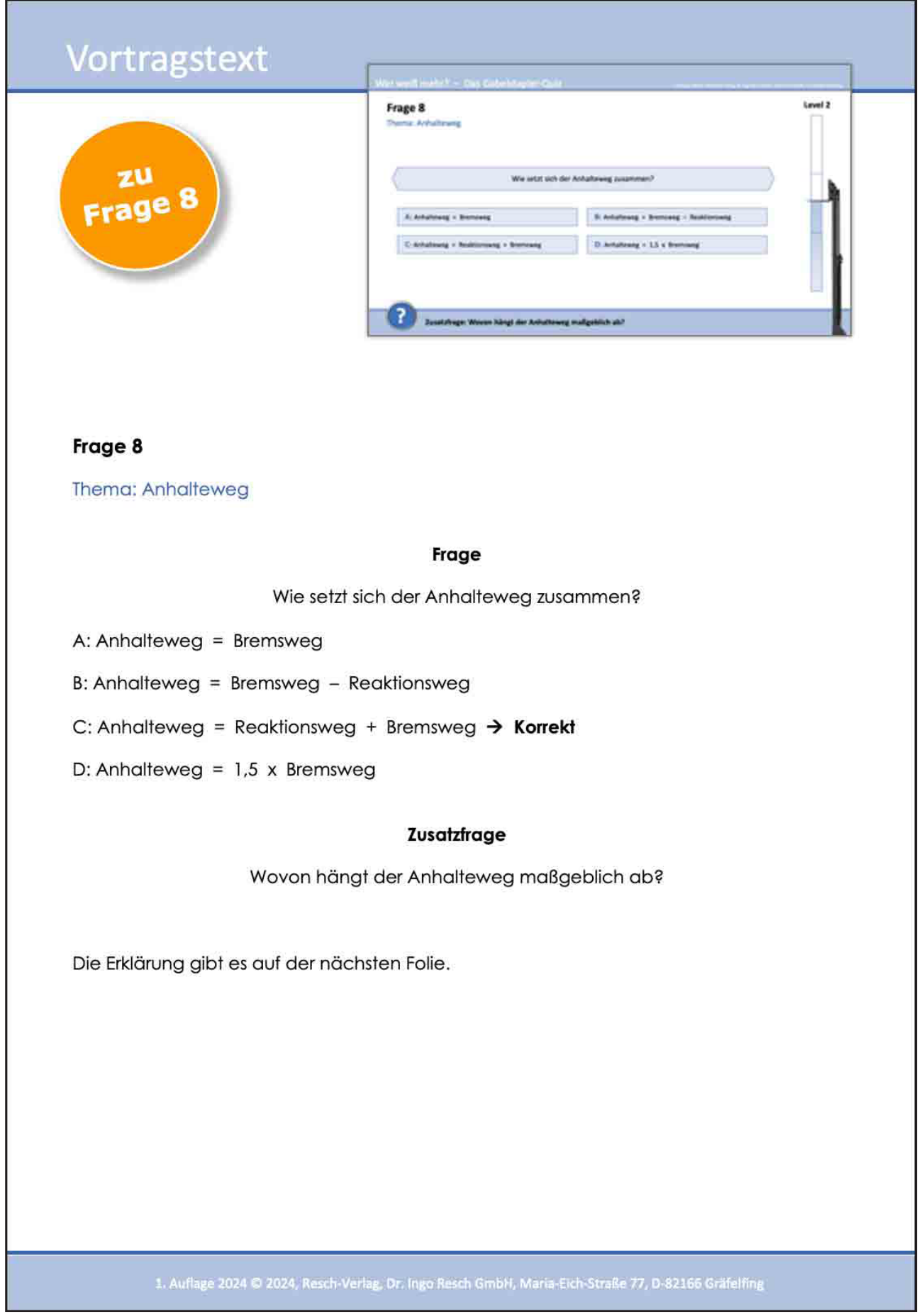

## Frage 8 - Erklärung

Anhalteweg = Reaktionsweg + Bremsweg

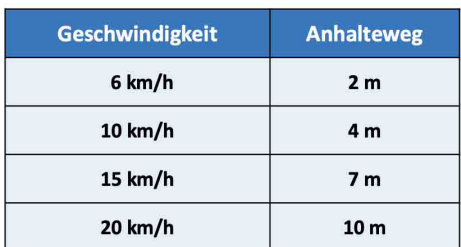

Je schneller Sie fahren, desto länger ist der Anhalteweg.

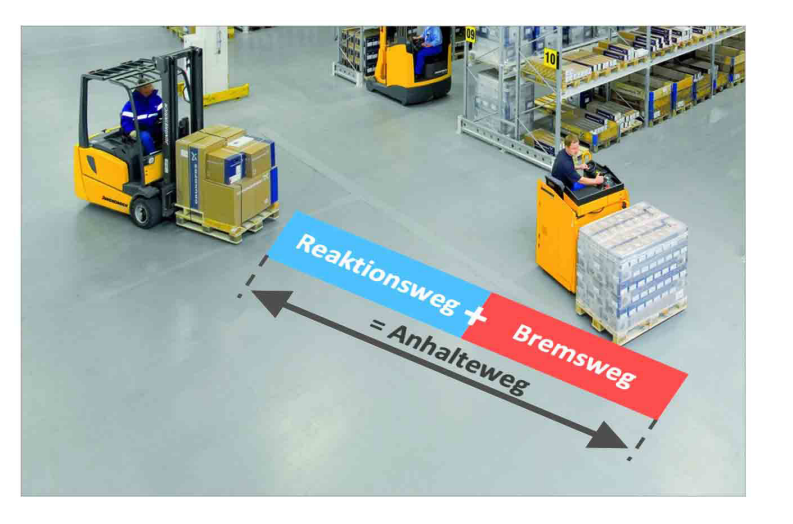

Mit angepasster Geschwindigkeit fahren, um im Notfall rechtzeitig zum Stillstand zu kommen.

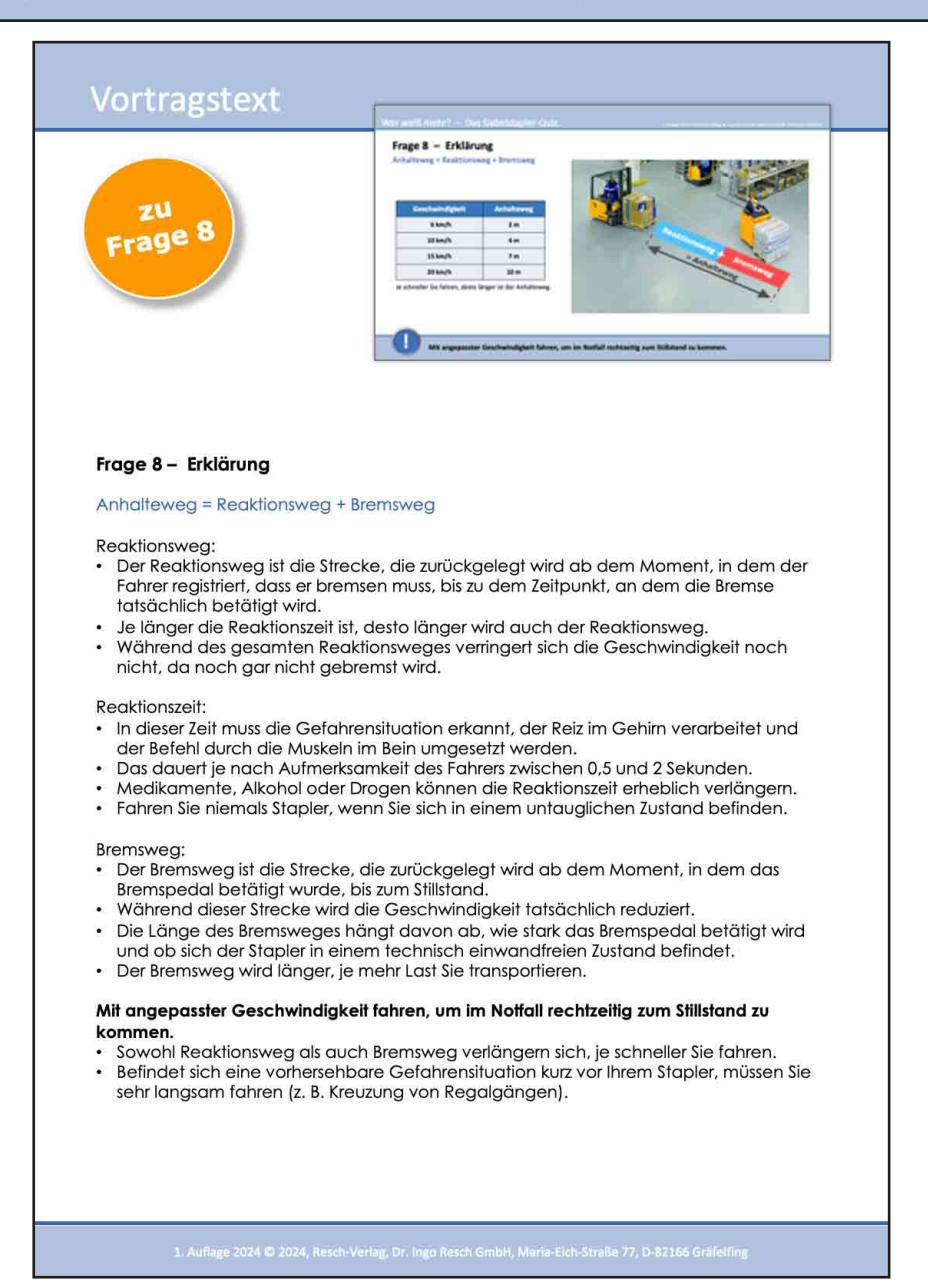